## Setting up PowerSchool PARENT/STUDENT Portal on your Device

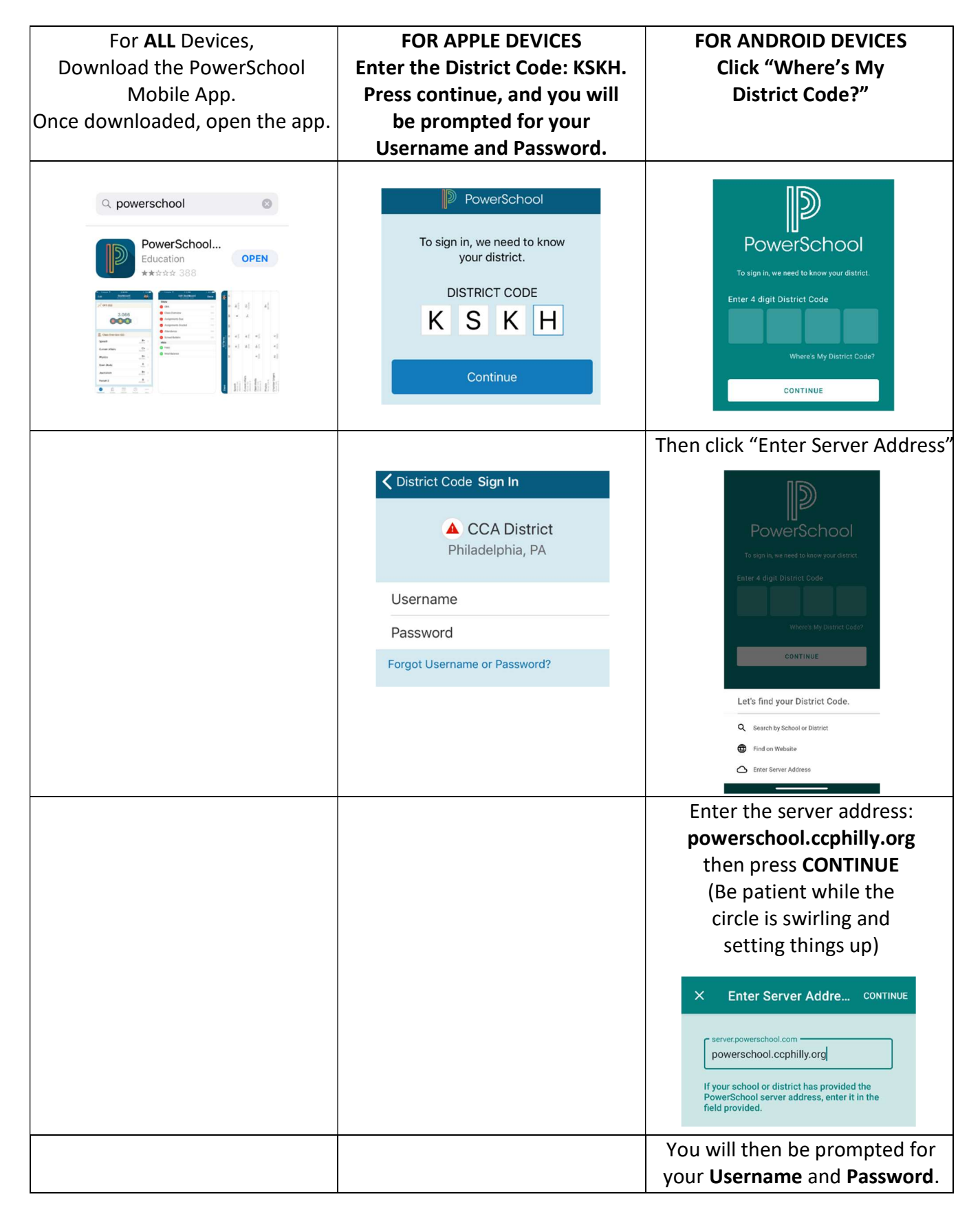

Contact Heather Hodges at hhodges@ccphilly.org with any questions.